# **Capture d'écran**

# **Ordinateur Apple, iPhone et iPad**

*Préparé par Normand Themens pour la Soirée Ordinateurs du mercredi 13 mars 2024*

## *Comment faire une capture d'écran Mac ?*

### **Effectuer une capture de votre écran**

1- Appuyez simultanément sur ces trois touches et maintenez-les enfoncées : **Maj**uscule, **Commande** et **3**.

#### **Effectuer une capture d'une partie de votre écran**

- 1- Appuyez simultanément sur ces trois touches et maintenez-les enfoncées : **Maj**uscule, **Commande** et **4**.
- 2- Faites glisser le pointeur en croix....
- 3- Pour prendre la capture d'écran, relâchez le bouton de la souris ou du trackpad.

*Vous retrouverez vos captures d'écran sur votre bureau*

# **Capture d'écran sur votre iPhone et iPad**

## **iPhone iPad**

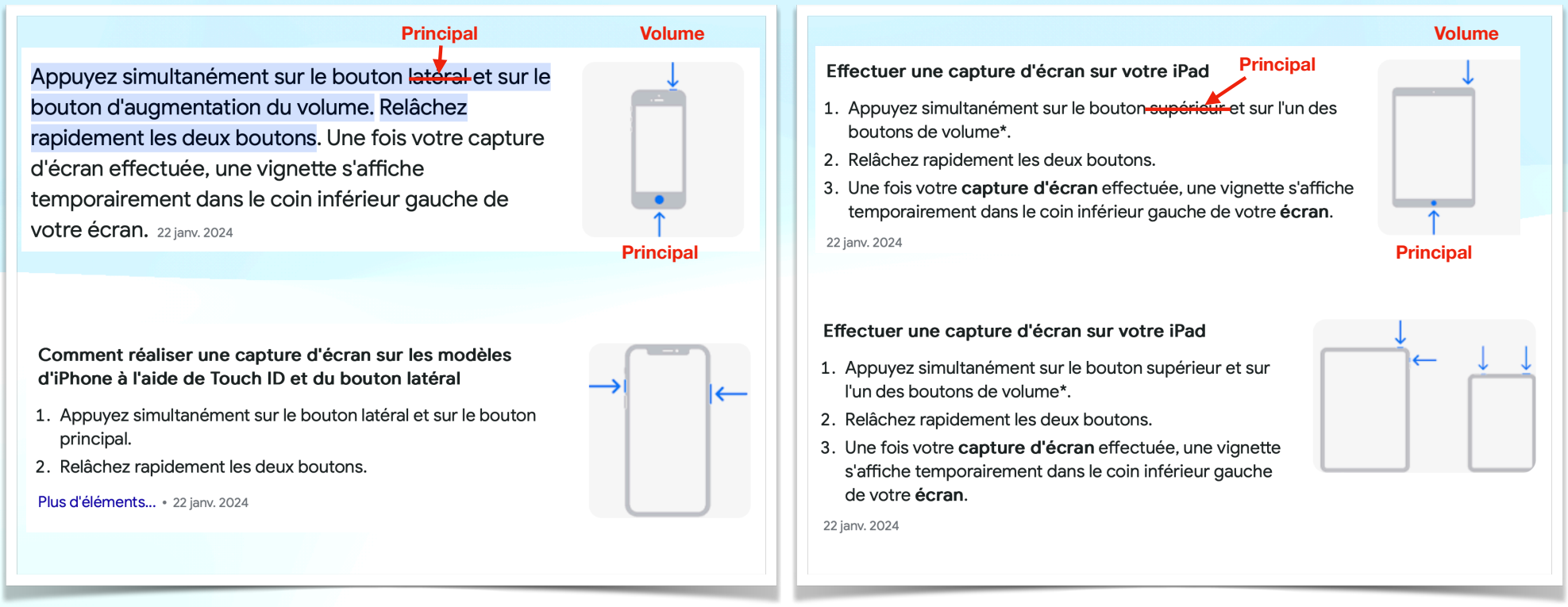

# 1e Capture d'écran

## **RH2 Series**

### The Most Accurate and Efficient Home Humidifier **Available**

Condair, a world leader in commercial humidification, has designed a sleek and easy to maintain residential humidifier.

The RH-Series humidifier features the same state-of-the-art electronic technology as our commercial units, delivering accurate and dependable humidification to your home.

#### **Comfort and Health with Condair Humidifier**

Studies show correct interior humidity levels minimize the spread of bacteria and viruses avoiding the problems associated with dry throats and nasal passages during the winter months while also keeping your skin supple.

Condair RH-Series electrode steam humidifiers remove calcium and minerals from the water used so only clean, pure steam is added to indoor air, making the air in your home healthier to breathe.

#### Humidifiers Protect Valuable Furnishings, Instruments and Art

Wood and upholstered furniture, drapes, carpets and other fabrics around your home will all deteriorate more rapidly if they get too dry or too wet. They need correct humidity to maintain their shape and strength.

The same goes for fine art, antiques and expensive musical instruments, especially pianos, violins and related strings and woodwinds.

2e Sélectionner avec bouton gauche sur la souris 3e Sélectionner avec bouton droit sur la souris Cliquer sur **Copier le texte**

#### **RH2 Series**

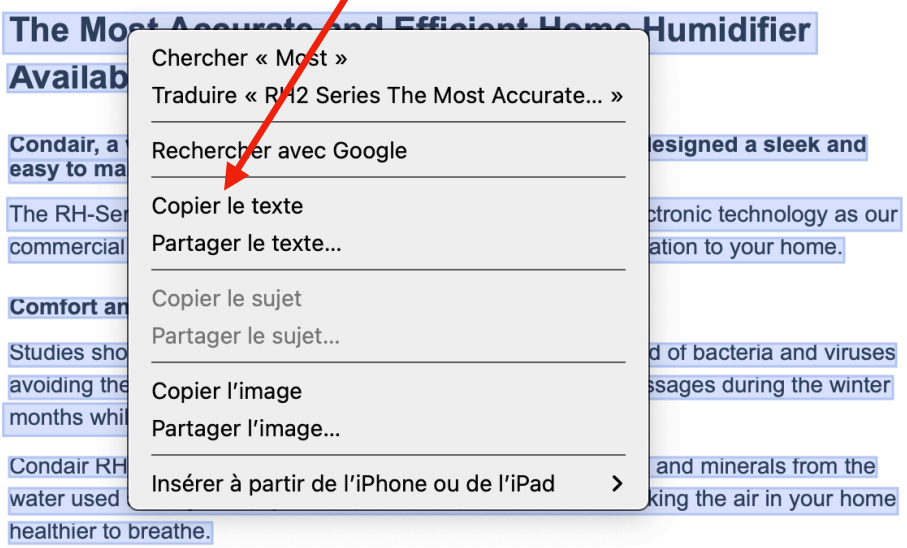

#### Humidifiers Protect Valuable Furnishings, Instruments and Art

Wood and upholstered furniture, drapes, carpets and other fabrics around your home will all deteriorate more rapidly if they get too dry or too wet. They need correct humidity to maintain their shape and strength.

The same goes for fine art, antiques and expensive musical instruments, especially pianos, violins and related strings and woodwinds.

## 4e Ouvrir Google Traduction

5e Ouvrir le menu avec bouton droit sur la souris Dans l'espace du texte à traduire et Cliquer sur **Coller**

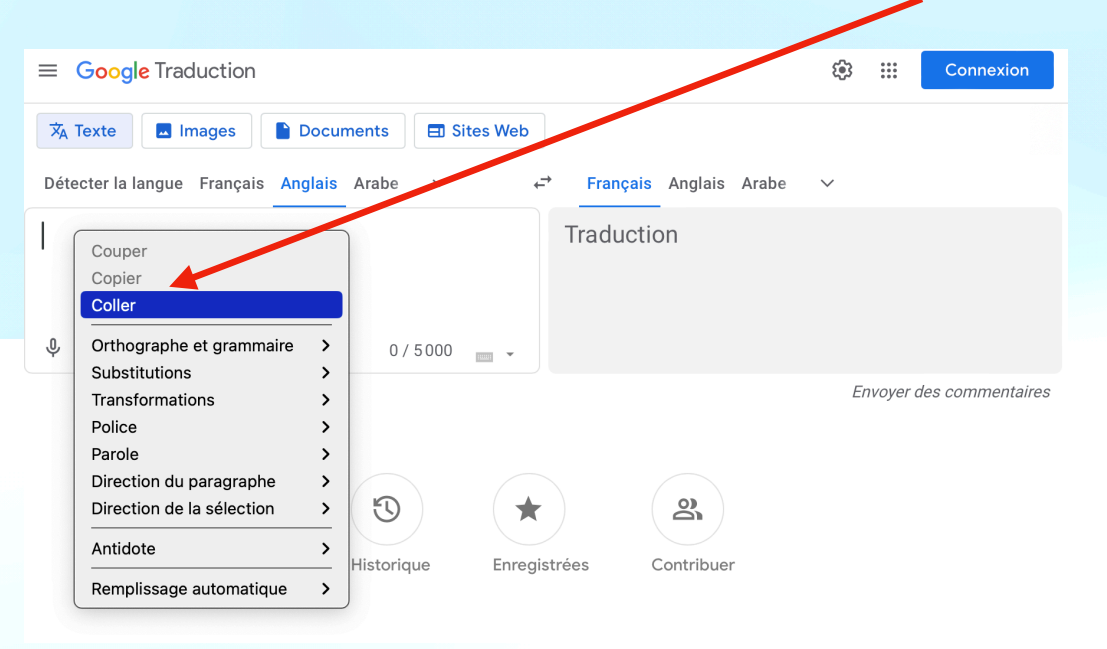

#### Voici le texte traduit en français  $\equiv$  Google Traduction ලා  $\cdots$ Connexion Détecter la langue Français Anglais Arabe  $\overrightarrow{C}$ Français Anglais Arabe Série RH2 RH2 Series  $\times$ ☆ The Most Accurate and Efficient Home Humidifier L'humidificateur domestique le plus précis et le plus Available efficace Condair, a world leader in commercial humidification, Disponible has designed a sleek and easy to maintain residential Condair, leader mondial de l'humidification humidifier. commerciale, a concu un humidificateur résidentiel élégant et facile à entretenir. The RH-Series humidifier features the same state-ofthe-art electronic technology as our commercial units, L'humidificateur de la série RH est doté de la même delivering accurate and dependable humidification to technologie électronique de pointe que nos unités commerciales, offrant une humidification précise et your home. Comfort and Health with Condair Humidifier fiable à votre maison. Studies show correct interior humidity levels minimize Confort et santé avec l'humidificateur Condair Des études montrent que des niveaux d'humidité the spread of bacteria and viruses avoiding the problems associated with dry throats and nasal intérieure corrects minimisent la propagation des passages during the winter months while also keeping bactéries et des virus, évitant les problèmes associés à your skin supple. la sécheresse de la gorge et des voies nasales pendant les mois d'hiver tout en gardant votre peau souple.  $\mathbb Q$ 40 623 / 5000  $\equiv$  $\triangleleft$

Pour copier le texte il faut cliquer sur Et le texte sera dans le presse papier.

Par la suite ouvrir votre traitement de texte et avec le bouton droite coller le texte

Un autre exemple intéressante pour traduire une autre langue. J'ai reçu un vaporisateur sans aucune explication ou instruction. Il y avait une étiquette collée sur le réservoir. J'ai donc utilisé mon iPhone pour

# 1e Prendre une photo 气压式2000ML容量 耐酸碱防腐蚀 注意事项: 每次使用完,需将喷头内蜂状泡沫片 拿出清洗、晾干可重复使用, 喷壶内液体加到1.5升、打气不超10次。 发泡十霉花 家用洗洁精与水1:10混合轻松起泡

## 2e Sélectionner le texte et le copier

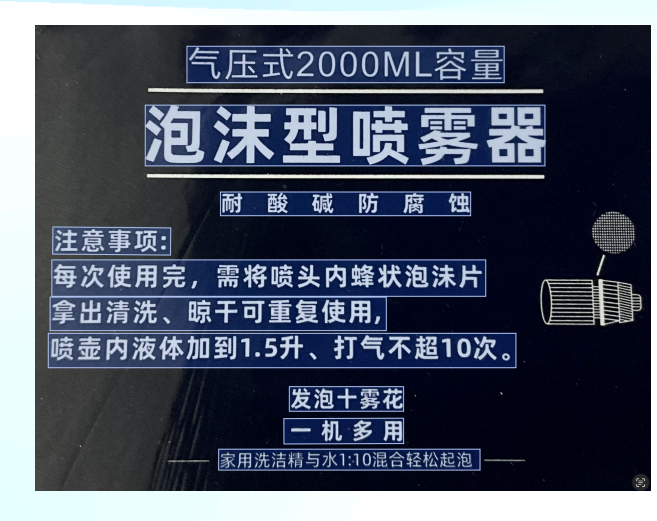

Le texte copié se retrouvera dans le presse papier. 3e Ouvrir Google traduction sur votre ordinateur

4e Coller le texte dans Google traduction 5e Sélectionner **Détecter la langue**

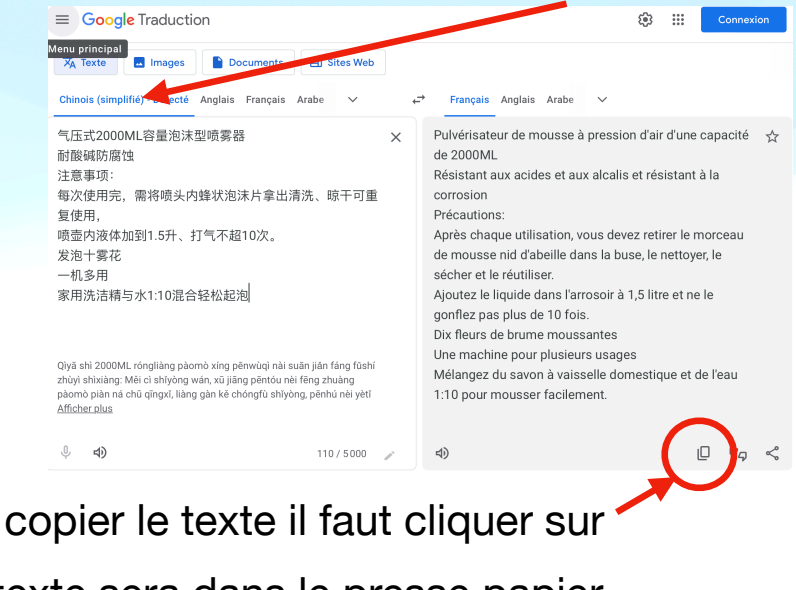

Et le texte sera dans le presse papier. Par la suite ouvrir votre traitement de texte et avec le bouton droite coller le texte

Pour

**Voici le résultat du montage de La photo et de la traduction avec Pages**

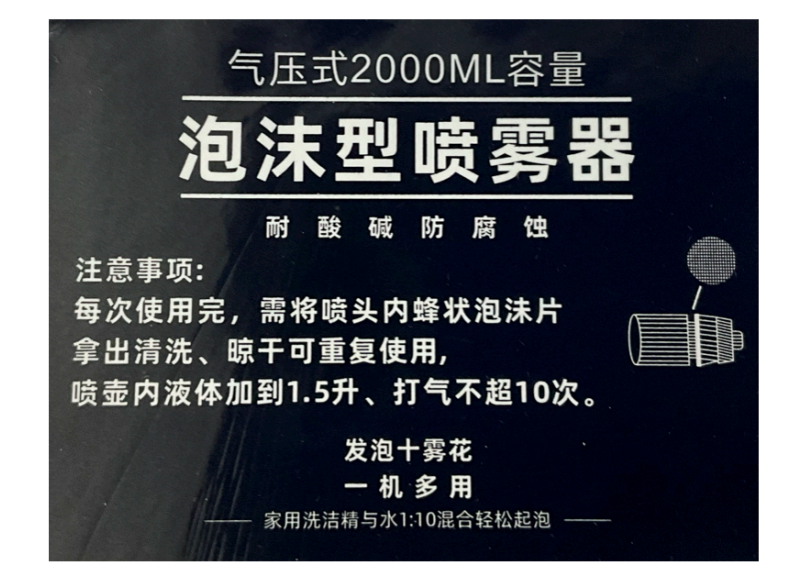

Pulvérisateur de mousse à pression d'air d'une capacité de 2000ML Résistant aux acides et aux alcalis et résistant à la corrosion Précautions: Après chaque utilisation, vous devez retirer le morceau de mousse nid d'abeille dans la buse, le nettoyer, le sécher et le réutiliser. Ajoutez le liquide dans l'arrosoir à 1,5 litre et ne le gonflez pas plus de 10 fois. Dix fleurs de brume moussantes Une machine pour plusieurs usages Mélangez du liquide vaisselle ménager et de l'eau 1:10 pour faire de la mousse facilement. Donc 150ml pour 1500ml.